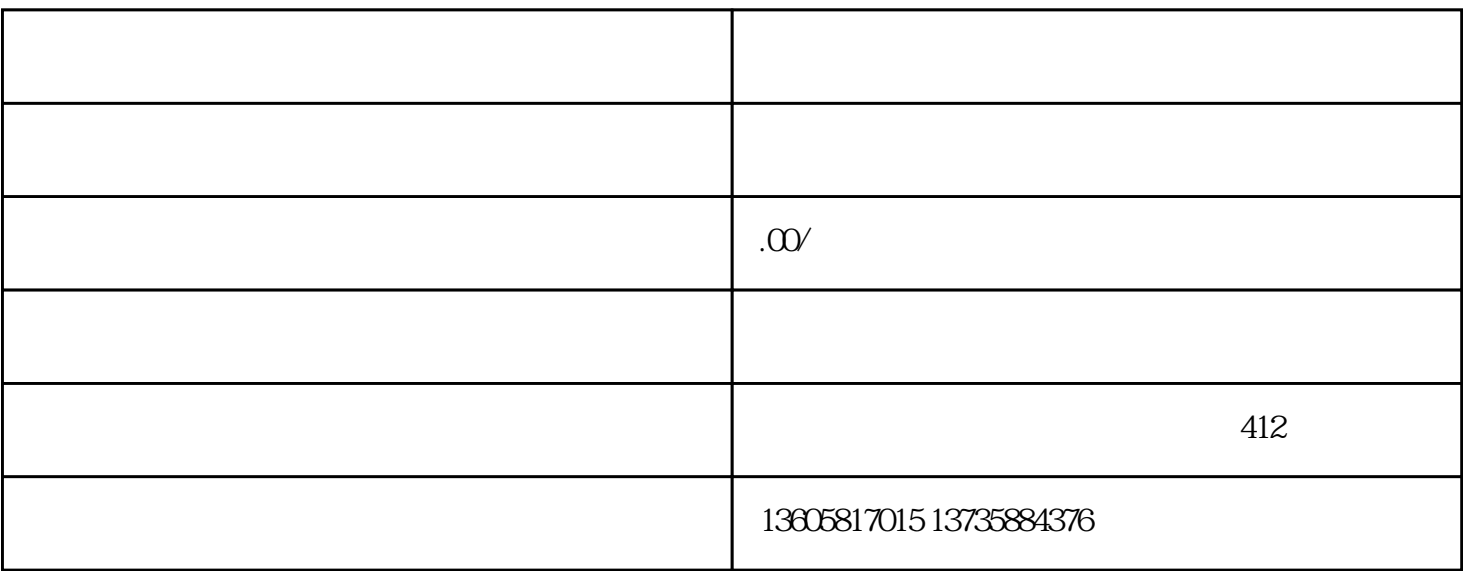

 $1$ 

 $2<sub>l</sub>$ 

 $\overline{3}$ 

 $\overline{4}$ 

 $15$